Your timetable gives you all the information you need about where and when your teaching will occur.

**STEP 1: To find your timetable, type "plan.usos.tu.kielce.pl" into the address(URL) bar and hit "enter".**

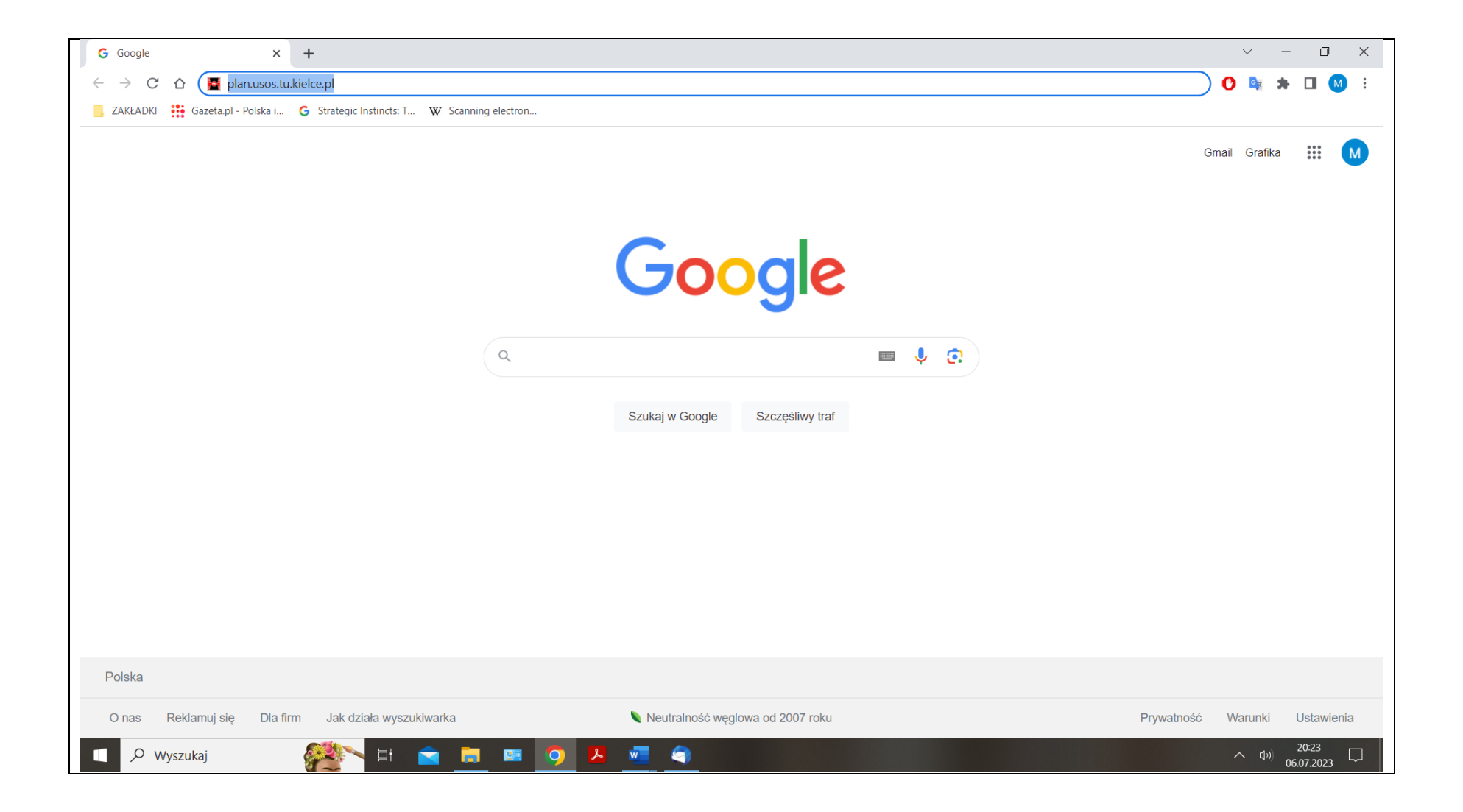

## **STEP 2: You are brought to the Main Timetable Menu. From here you can click your Faculty bar on the left.**

The Faculty of Mechatronics and Mechanical Engineering, for example, is in blue. It is abbreviated in Polish as WMiBM.

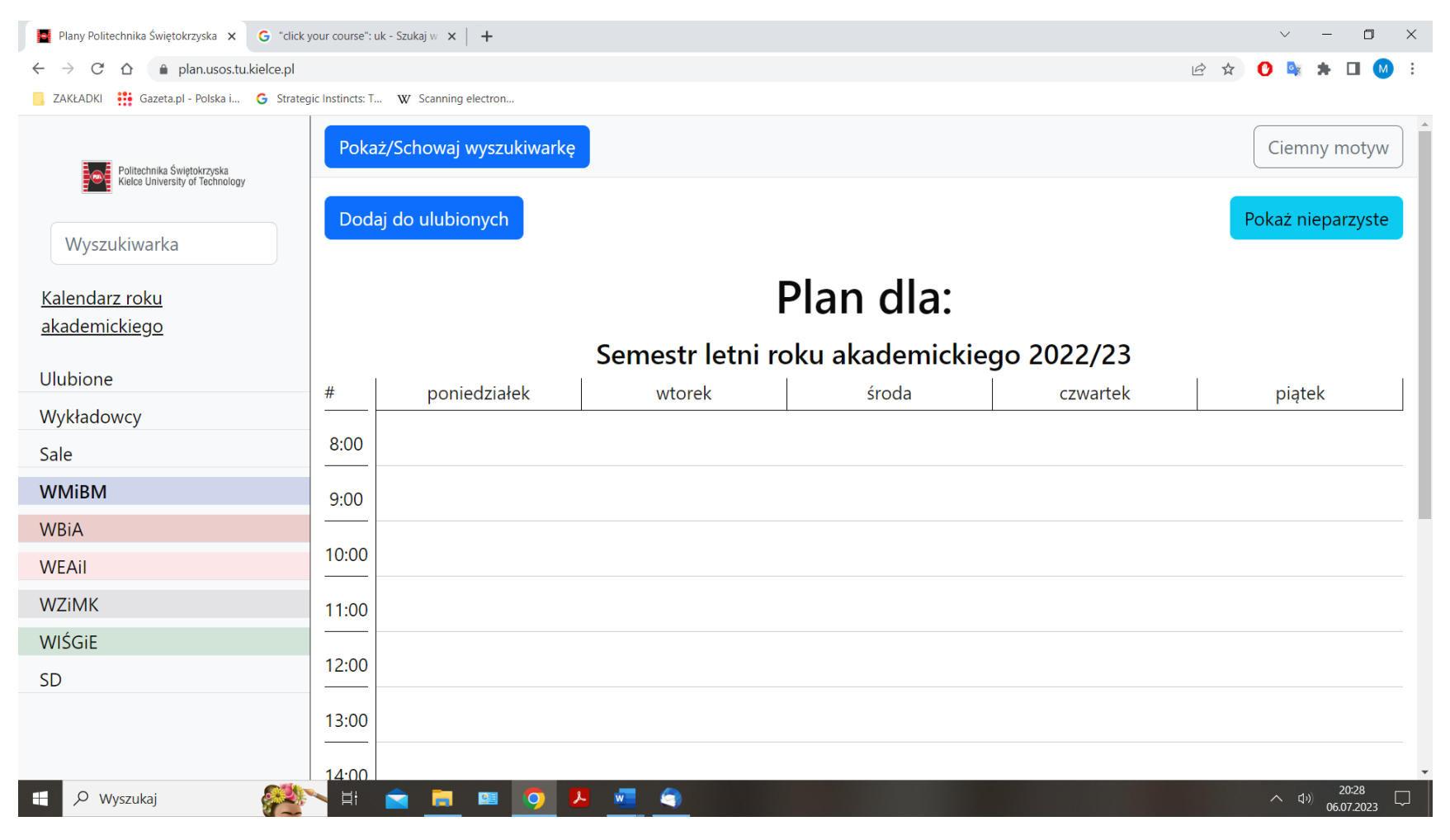

**STEP 3: Click WMiBM and you will see a list of programmes run by this Faculty. Now click the programme you are interested in, for example, Mechanical Engineering.**

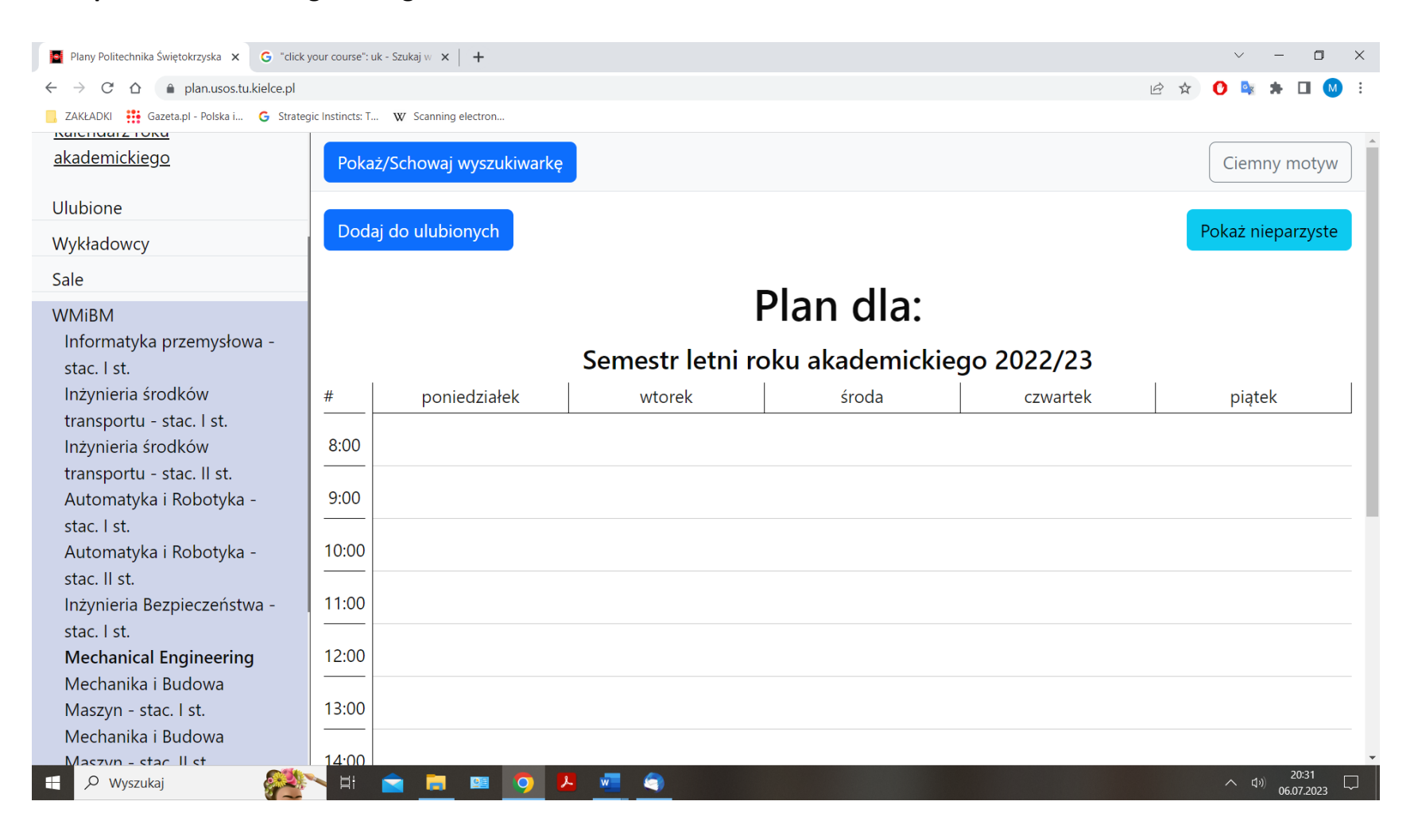

**STEP 4: Select the correct semester of study, for example, semester 2.** 

![](_page_3_Picture_1.jpeg)

## **STEP 5: Choose your group. Here, there is just one.**

![](_page_4_Picture_1.jpeg)

## **STEP 6: And this is what you get.**

This weekly timetable in the summer semester of the academic year 2022/2023 is for first year students of Mechanical Engineering. "1 MS1\_L01ang" stands for year one, Mechanical Engineering, full-time, first cycle (=undergraduate) programme, laboratory group 1, taught in English, respectively.

![](_page_5_Picture_14.jpeg)

## **UNDERSTANDING YOUR TIMETABLE**

The vertical (or column) headers represent the weekdays (Monday through Friday). "Poniedziałek" in Polish means Monday. In addition to the daily breakdown, the timetable also features time segments. Let's look at the first session on Monday as an example. The course in Metal science (part 1) run by Dr Marcin Kargul starts at 8.00 and lasts for one and a half hours. Then, there's a 30 minute break until 10.00. The meetings are in room 112HB on odd weeks only. "Nieparzyste" means "odd". LAB stands for laboratory classes.

![](_page_6_Picture_52.jpeg)

As you have probably noticed, modes of instruction are marked in different colours. **Blue** represents a lecture, during which a teacher does all or most of the talking while students listen and take notes. **Grey** is used for lab classes. As the name suggests, classes take place in laboratories where students learn by observation and experiment or analyse and solve problems. Practical sessions, that is, classes with teacher-to-student or student-to-student interaction are in **green**. Finally, project-based classes are marked in **yellow**.

 $\times$  |  $\bullet$  Tłumacz DeepL - najlepszy t  $\times$  | + Samochodowe silniki spalin $\subset \mathbf{X} \left[ \begin{array}{ccc} \boxed{\mathbf{0}} \end{array} \right]$  Na skróty - Moje APD - Moj $\mid \mathbf{X} \mid \text{ } \bigotimes \hspace{-0.18cm} \bigotimes \hspace{-0.18cm}$  Now a karta  $\times$  **D** Plany Politechnika Świętokrz  $\times$  **O** Nowa karta  $\times$  |  $\odot$  Nowa karta  $\times$  |  $\odot$  Nowa karta  $\times$  |  $\odot$  Nowa karta  $\Box$   $\Box$  $\begin{array}{ccc}\n\mathcal{C} & \mathcal{N} & \mathbf{I} & \mathbf{O}\n\end{array}$  $\leftarrow$   $\rightarrow$  C' a plan.usos.tu.kielce.pl/group/12369 M Gmail **a** YouTube **Pt** Mapy **U** Mapa budynków -... **O** Onet - Jestes na bi... **D** Tłumacz Google **@** Tłumacz DeepL - na.. Pokaż/Schowaj wyszukiwarkę Ciemny motyw ířiachníka Šwiętokrzyska<br>vice Listuresity of Technolomu Dodaj do ulubionych okaż nieparzyst **Myczukiwarka** Plan dla: Mechanical Engineering [1 MS1 L01ang] Kalendarz roku akademickiego Semestr letni roku akademickiego 2022/23 Ulubione  $\pm$ poniedziałek wtorek środa czwartek piatek Wykładowcy LAB, Nieparz **WYK. Nienarz WYK, Parzyst** WYK, Tydzie WYK. Ni WVK Par Sale 8:00 4.148 **WMiBM** Metal Science I **Fundamentals of Weld** Mathematics **Fundamentals of Casting Plastics and Con** dr inż. Marcin Ka LAB. Tydzie Forming dr.inż. Tomasz Maciej Seka Informatyka przemysłowa - stac. I st.  $9:00$ chanical Engineering 07.03.2023-04.04.2023 dr inż. Bartłomiei S Inżynieria środków transportu - stac. I **Plastics and Compre** WYK, Parzyst CW, Tydzi WYK, Nieparzyst PRO, Tydzi Inżynieria środków transportu - stac. II 06.03.2023-22.05.2023 mgr inż. Tomasz Desaniuk 2.028 10:00 Ence 4.14B Metal Science I  $ct$ Mechanical Engineering [1 MS1 L01ang **Engineering Drawing Mathematics** inż. Marek Kor **Enginnering Dray** r Maciej Sekalsk dr inż. Urszula Janus-Gałkiewic Automatyka i Robotyka - stac. I st. prof. PŠk dr hab. int. Jaro 11:00 chanical Engineering [1 MS1 L01an] Automatyka i Robotyka - stac. Il st. wicz, prof. P Inżynieria Bezpieczeństwa - stac. I st. LAB, Nieparzyste LAB, Parzyste WYK, Nieparzyste WYK, Parzyste LAB, Tydzie WYK, Parzyste Mechanical Engineering 12:00 Semestr 2 **Automotive Engineerin** damentals of Electr mentals of Electro **Engineering Mechanics** Foreign Language Micro and Nanotechnolor [1 MS1\_L01ang] dr inž. Emilia Sz dr inz. Adam Szo ngr inż. Gabriel Bracha dr inž. Andrzej Bal mar Mała dr inž. Joanna Ko anical Engine chanical Engi **Inchanical Engines** 13:00 Semestr 4 - komputerowe MS1 L01an 5451,101 LAB. Nieparzyste WYK. Nieparzyste LAB. Nieparzyst LAB. Parzyste wspomaganie wytwarzania 14:00 3.228 Semestr 6 - komputerowe Automotive Engineer **Fundamentals of Rapid Fundamentals of Rapid** Engine ring Mechanics wspomaganie wytwarzania dr inż. Emilia Szumska Prototyping Prototyping dr inż. Andrzej Bakows chanical Engineerin Mechanika i Budowa Maszyn - stac. I 15:00  $\overline{\text{cw}}$ Mechanika i Budowa Maszyn - stac. II 16:00 3.048 **Engineering Mechanics I** st Wzornictwo przemysłowe - stac. I st. dr inż. Andrzej Bakowski Mechanical Engineering [1 MS1 L01ang 17:00 WBiA WEAil 18:00 WZiMK WIŚGIE 19:00 SD 20:00 21°C Cz słonecznie  $\wedge$  0  $\otimes$  0  $\overline{2}$  0607.2023 ■ P Wyszukaj  $\frac{1}{|a|}$ **NBCHOOOO** 

WYK = wykład (lecture), ĆW = ćwiczenia (practical session), LAB =laboratorium (lab class), PRO = projekt (project-based class)

Some teaching is done every week and some on even or odd weeks. "Tydzień", meaning "week", stands for weekly meetings. "Parzyste" indicates meetings on even weeks, whereas "Nieparzyste" are meetings on odd weeks.

![](_page_8_Picture_1.jpeg)

Locations are identified by a combination of numbers and letters. The numbers identify the room and the letters identify the building. In most cases, the first number also identifies the floor. For example, 5.05B would be Room 5.05 on the fifth floor in Building B. Rooms labelled HB are in the Laboratory Block accessed through Building B. Rooms labelled CL are in the CENWIS Laboratory Building. Dąbrowa indicates the Dąbrowa campus near Kielce.

![](_page_9_Picture_39.jpeg)

[View campus map](https://www.surrey.ac.uk/sites/default/files/2023-05/campus-map.pdf) (PDF).

**Keep in mind that your timetable may not stay the same until the end of the semester. Check regularly for updates.**